POLA JASNE WYPEŁNIA PODATNIK, POLA CIEMNE WYPEŁNIA URZĄD SKARBOWY. WYPEŁNIC NA MASZYNIE, KOMPUTEROWO LUB RĘCZNIE, DUZYMI, DRUKOWANYMI LITERAMI,<br>\_CZARNYM LUB NIEBIESKIM KOLOREM.<br>1**. Identyfikator podatkowy NIP / numer PESEL** 

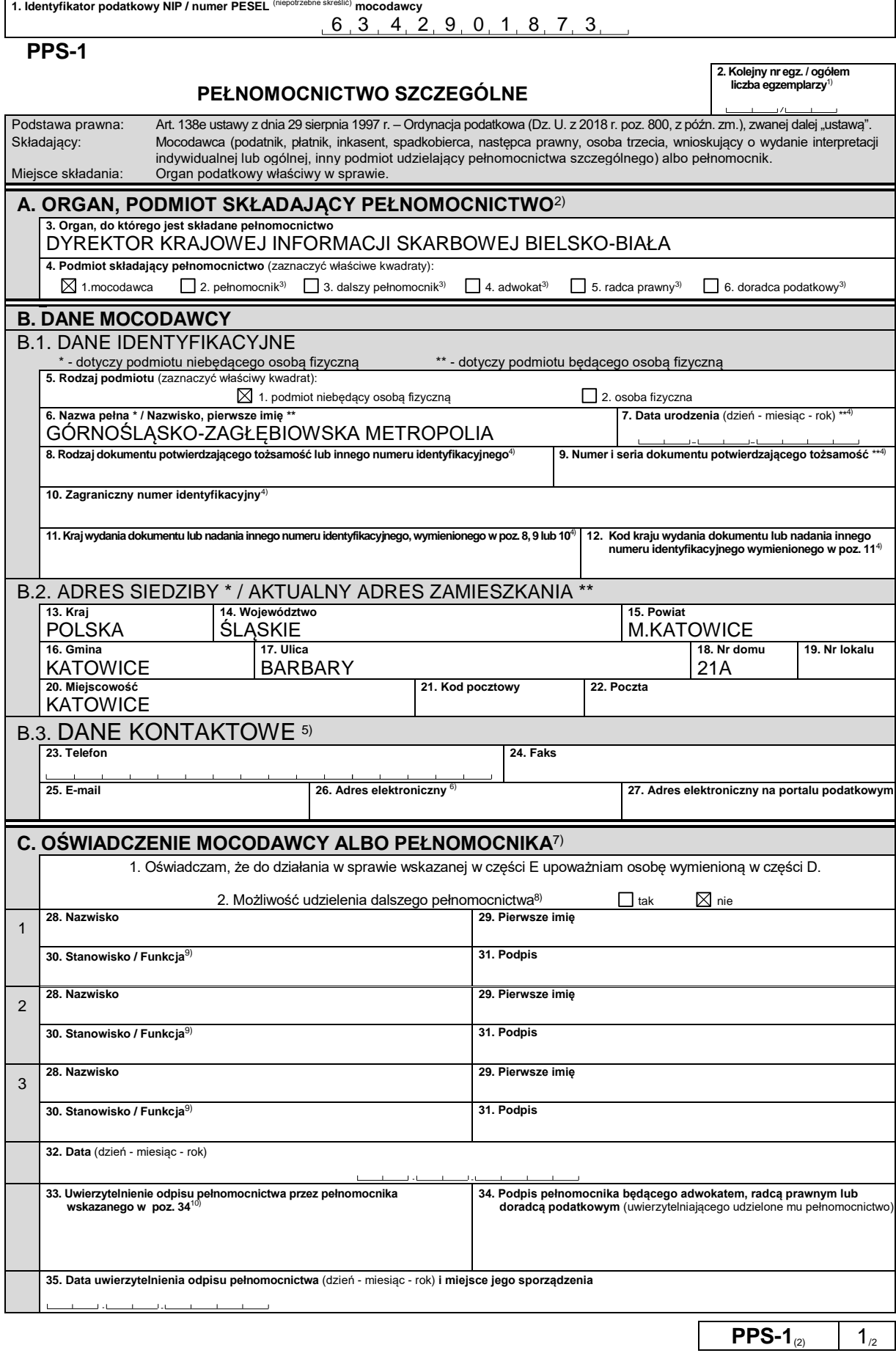

POLA JASNE WYPEŁNIA PŁATNIK, POLA CIEMNE WYPEŁNIA URZĄD SKARBOWY. WYPEŁNIĆ NA MASZYNIE, KOMPUTEROWO LUB RĘCZNIE, DUŻYMI,<br>DRUKOWANYMI LITERAMI, CZARNYM LUB NIEBIESKIM KOLOREM.

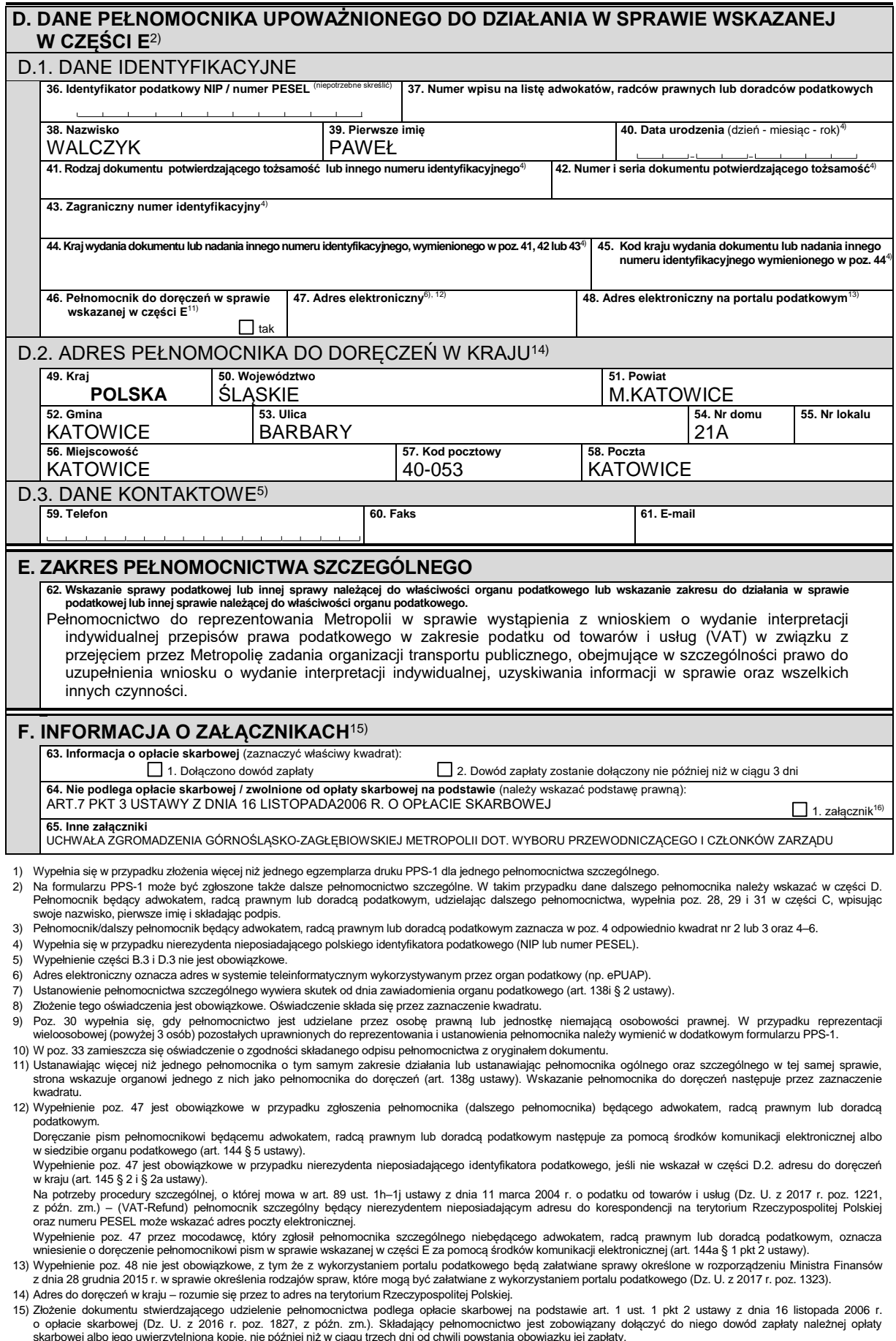

skarbowej albo jego uwierzytelnioną kopię, nie później niż w ciągu trzech dni od chwili powstania obowiązku jej zapłaty.<br>16) Zaznaczyć kwadrat w przypadku pełnomocnictwa, którego złożenie jest molnione od opłaty skarbowej,

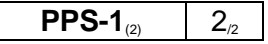